## **ACCESSIBILITY QUICK GUIDE**

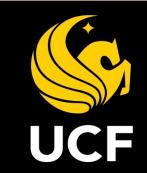

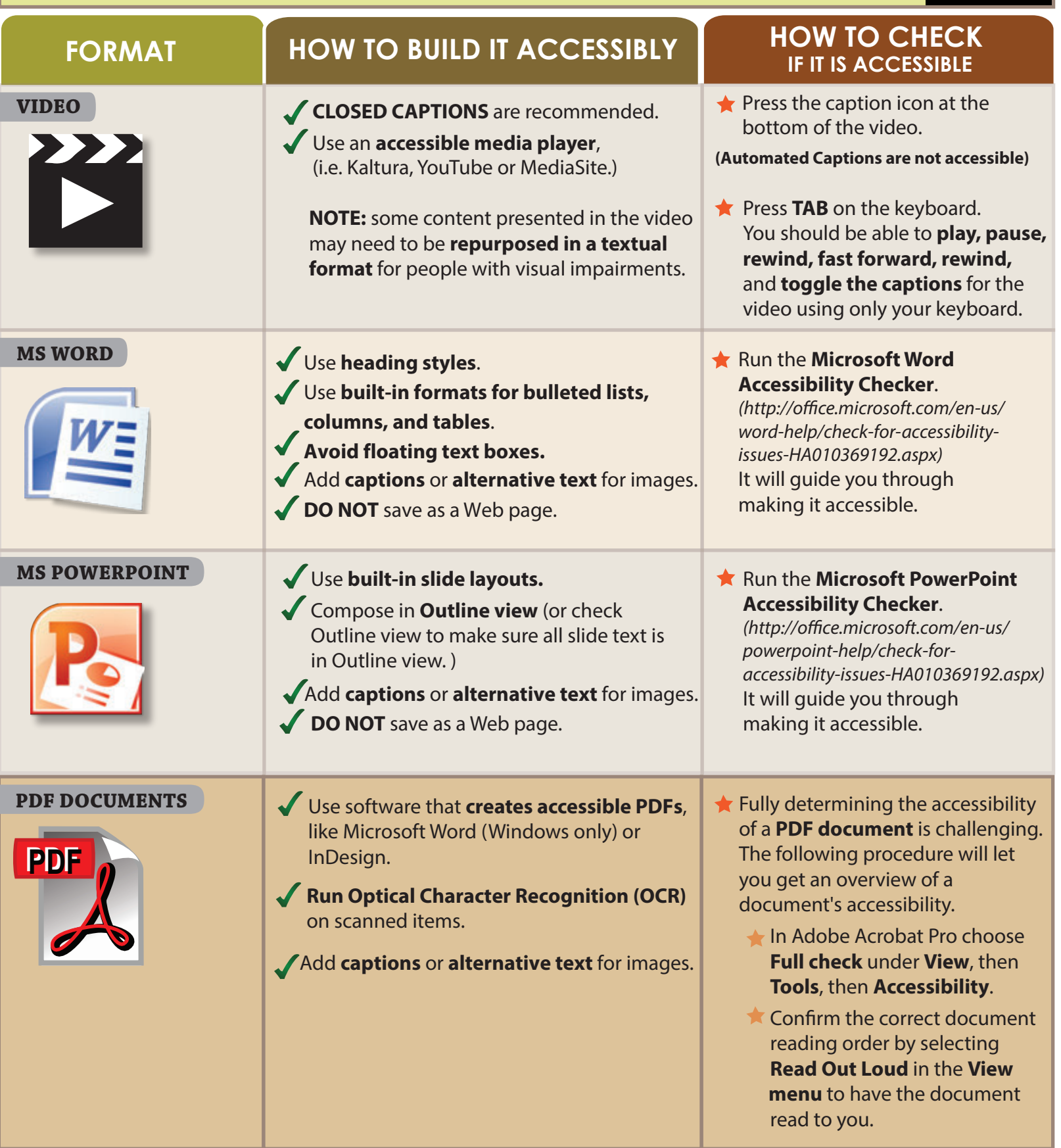

## **ACCESSIBILITY Glossary**

- 1. **Americans with Disability Act (ADA)**  Civil Rights law that prohibits discrimination against individuals with disabilities in all areas of public life, including jobs, schools, transportation, and all public and private places that are open to the general public.
- 2. **Alt Tag**  Text used to describe an image. Example, the alt text for the UCF logo would be "University of Central Florida Logo . This is what a screen reader user would hear when navigating to the logo.
- **Closed Captions** Text version of the spoken audio for a television program, movie, or computer presentation. 3. Closed captions was developed to aid hearing-impaired people, but is useful for a variety of situtations.
- 4. **JAWS**  Stands for "*Job Access With Speech.*" Provides users who are visually impaired access to a computer through text-to-speech. Reads everything on the computer screen. Most popular screen reader used by blind students.
- 5. Optical Character Recognition (OCR) -- software that works with scanner to convert printed characters into digital text. OCR documents are searchable, more mobile friendly and can easily be copied and pasted to another applications, such as a calendar.
- **SubRip Video Subtitle file (.SRT)** Simple text file supported by popular video players. The file contains a 6. transcript of the audio with time code. The time code format is hours:minutes:seconds,milliseconds.
- **Text to Speech (TTS)** Form of speech synthesis that converts text into spoken voice output. TTS software can 7. read accessibile documents or webpages. UCF community has access to a free literacy software, Read & Write, with a text to speech feature.
- **Universal Design Online content Inspection Tool (UDOIT)** Canvas plugin that enables faculty to identify 8.accessibility issues in Webcourses@UCF.